#### **Robot de Vigilancia Remota**

**Ingeniería técnica de telecomunicación Especialidad telemática**

**TFC – Sistemas Empotrados**

**Estudiante José Manuel Rodríguez Rama Consultor Jordi Bécares Ferrés**

24/01/2015

José Manuel Rodríguez Rama presenta:

## TFC – Sistemas Empotrados

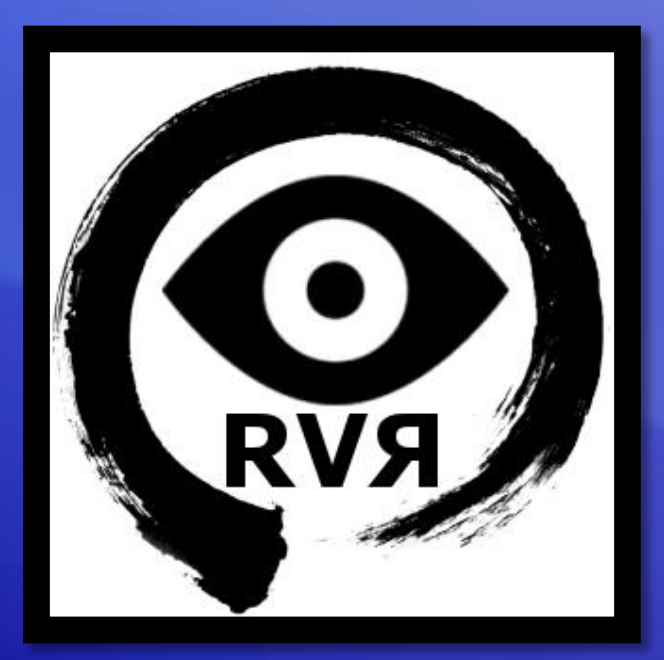

### **Robot de Vigilancia Remota**

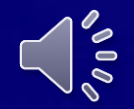

#### **Contenido de la presentación**

- Introducción (Diapositivas 4 a 12)
- Sistema realizado: Robot de Vigilancia Remota (Diapositivas 13 a 20)
- Sistema realizado: Aplicaciones (Diapositivas 21 a 26)
- Demostración

(Diapositivas 26 a 27)

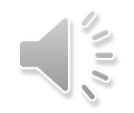

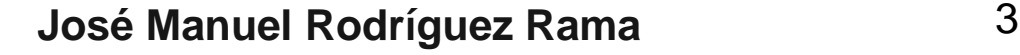

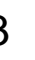

## **INTRODUCCIÓN**

### **Introducción**

- Objetivo del Trabajo de Final de Carrera: Desarrollo de aplicaciones para Sistemas Empotrados o Redes de Sensores sin hilos
- Se centra en el uso de la plataforma LPCXpresso de NXP
- Hardware: Target board LPC1769 (Cortex M3 de 32 bits, programador y debugger), módulo WiFly, conversor USB-UART CP2102, acelerómetro
- Sofware: IDE LPCXpresso basado en Eclipse, Sistema Operativo de tiempo real FreeRTOS

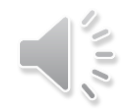

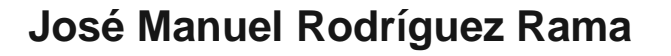

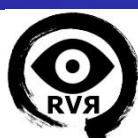

### **IDE LPCXpresso**

- IDE: Entorno de Desarrollo integrado. Programa informático compuesto por un conjunto de herramientas de programación
- LPCXpresso: Completa herramienta para la evaluación y desarrollo con microcontroladores NXP. Se basa en el IDE Eclipse especialmente adaptado para interactuar con la LPC1769
- Workspace: Contiene las configuraciones del entorno y los proyectos
- Proyecto: Biblioteca estática o aplicación ejecutable. Contiene archivos de código fuente (.c), encabezados (.h)

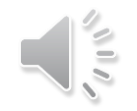

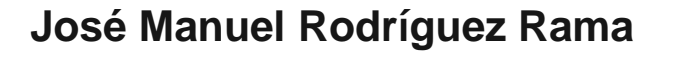

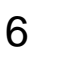

#### **Sistema Operativo FreeRTOS**

- RTOS: Sistema operativo de tiempo real. Se emplea cuando hay que administrar varias tareas simultáneamente en un tiempo estricto
- FreeRTOS: Sistema operativo de tiempo real para sistemas embebidos
- Permite realizar multitarea. Tareas con prioridades y RAM asignada
- Scheduler: Encargado de asignar la ejecución a las tareas
- Soporta el uso de semáforos, colas, etc.
- Utilizado en la aplicación principal de la LPC1769

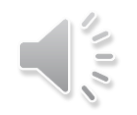

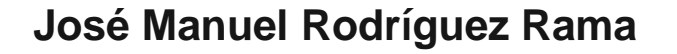

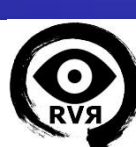

### **Target Board LPC1769 (mota)**

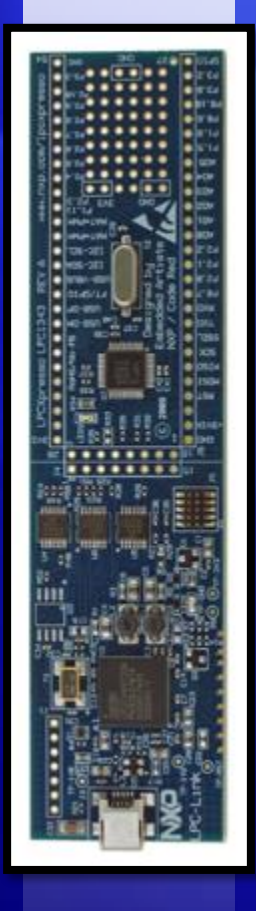

- Sistema Empotrado: Sistema de computación diseñado para realizar una o pocas funciones dedicadas.
- Microcontrolador Cortex M3 de ARM, programador y depurador JTAG.
- Tamaño, coste y consumo reducidos
- Reloj 120MHz, 512KB de memoria Flash, 64KB SRAM
- 4 UART, 6 PWM, Conversor ADC y DAC, GPIOs, etc.
- Es el componente principal del sistema realizado

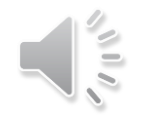

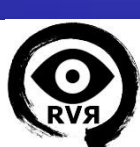

#### **Conversor USB – UART CP2102**

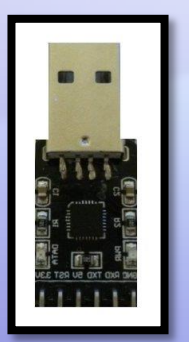

- Módulo conversor de USB a UART
- Se basa en el chip CP2102 de Silicon Labs
- Soporta Baud Rates de 300bps a 1Mbps
- Buffer de transmisión de 640 bytes
- Usado para el aprendizaje con la LPC1769 y el módulo Wifly
- Usado para enviar mensajes de debug en el sistema creado

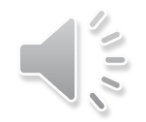

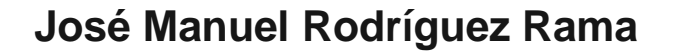

9

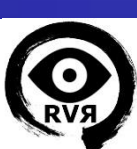

#### **Conexionado conversor CP2102**

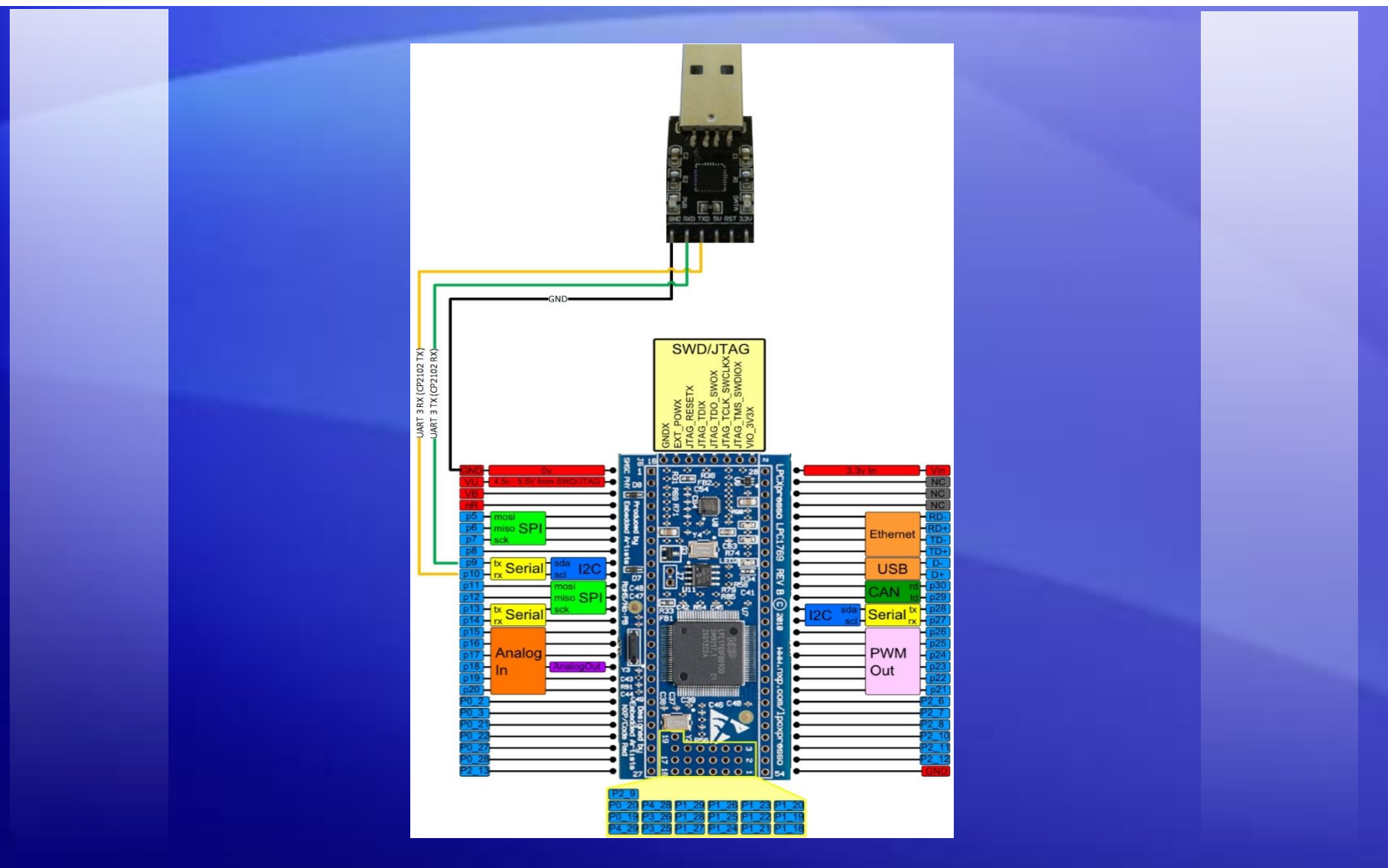

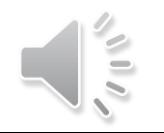

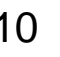

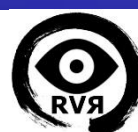

### **Módulo WiFly**

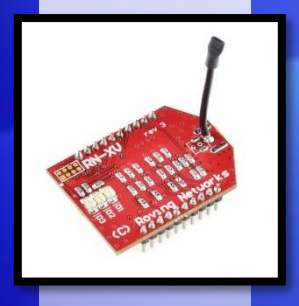

- Sistema de comunicación Wi-Fi certificado
- Radio 802.11 b/g y procesador de 32 bits
- Firmware pregrabado, facilita la integración y el desarrollo
- Conexión: PWR 3.3V, GND, Tx, Rx
- Estándares: TCP/IP, UDP, DNS, HTTP, FTP, etc.
- Usado para la comunicación entre PC y mota

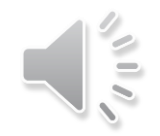

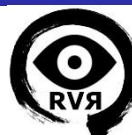

11

#### **Conexionado módulo WiFly**

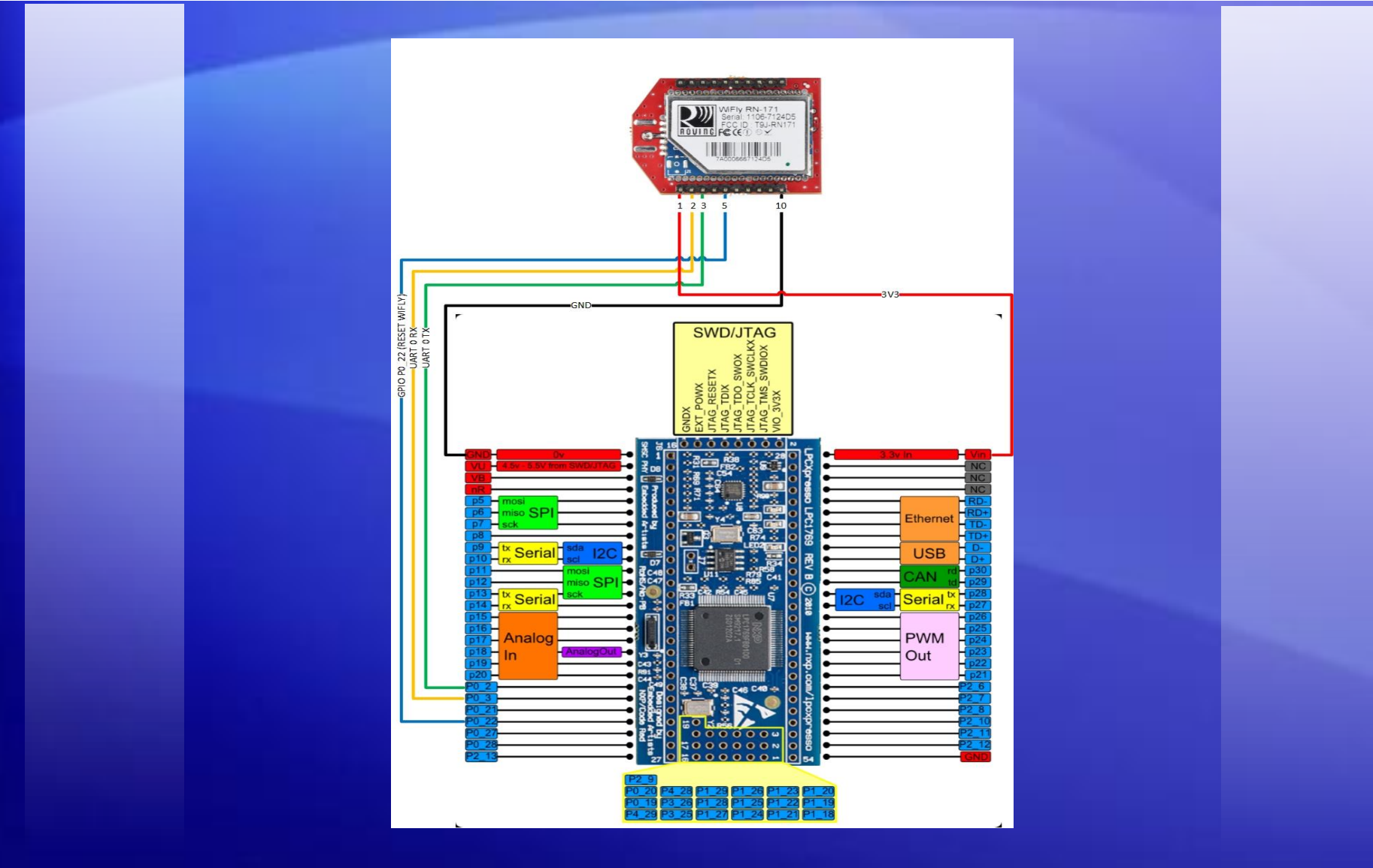

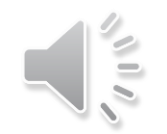

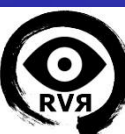

# **SISTEMA REALIZADO:**

## **Robot de Vigilancia Remota**

#### **Robot de Vigilancia Remota**

- Robot de vigilancia dotado de tracción mecánica y cámara IP
- Control del movimiento del robot y visionado de video de manera remota
- Control principal a través de la mota y una aplicación en FreeRTOS
- Control remoto a través de PC y GUI escrita en Python
- Comunicación vía Wi-Fi a través del módulo WiFly
- Control de tracción a través de placas de potencia
- Control de alimentación de la cámara a través de módulo de relé

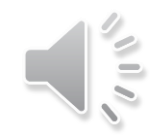

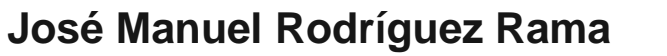

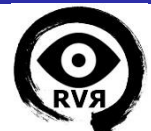

#### **Base del Robot**

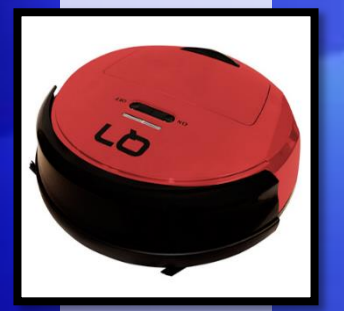

- Base reutilizada de robot aspirador
- Tracción con reductora, ruedas de goma
- Motores Mabuchi RS-380 7.2V
- Carcasa y estructura interior en plástico ABS
- 2 Baterías Ni-MH de 1500mAh
- Contiene en su interior toda la electrónica, soporta la cámara

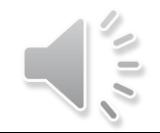

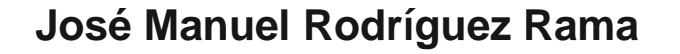

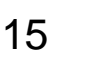

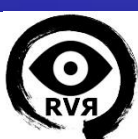

#### **Placas de potencia Keyes L298**

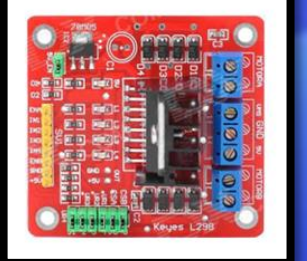

- Permite controlar dos motores de corriente continua
- Basada en el chip L298N, hasta 2 amperios por motor
- Diodos de protección, regulador LM7805 suministra 5V
- Alimentación de 6 a 35VDC. Salida 5V hasta 500mA
- Control movimiento mediante PWM (ENA) y GPIOs (IN1,2)
- Se utilizan 2 placas en el sistema, controladas por la mota

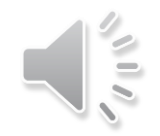

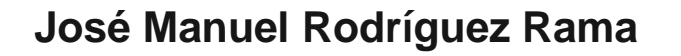

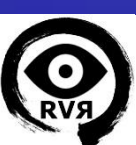

#### **Conexionado placas Keyes L298**

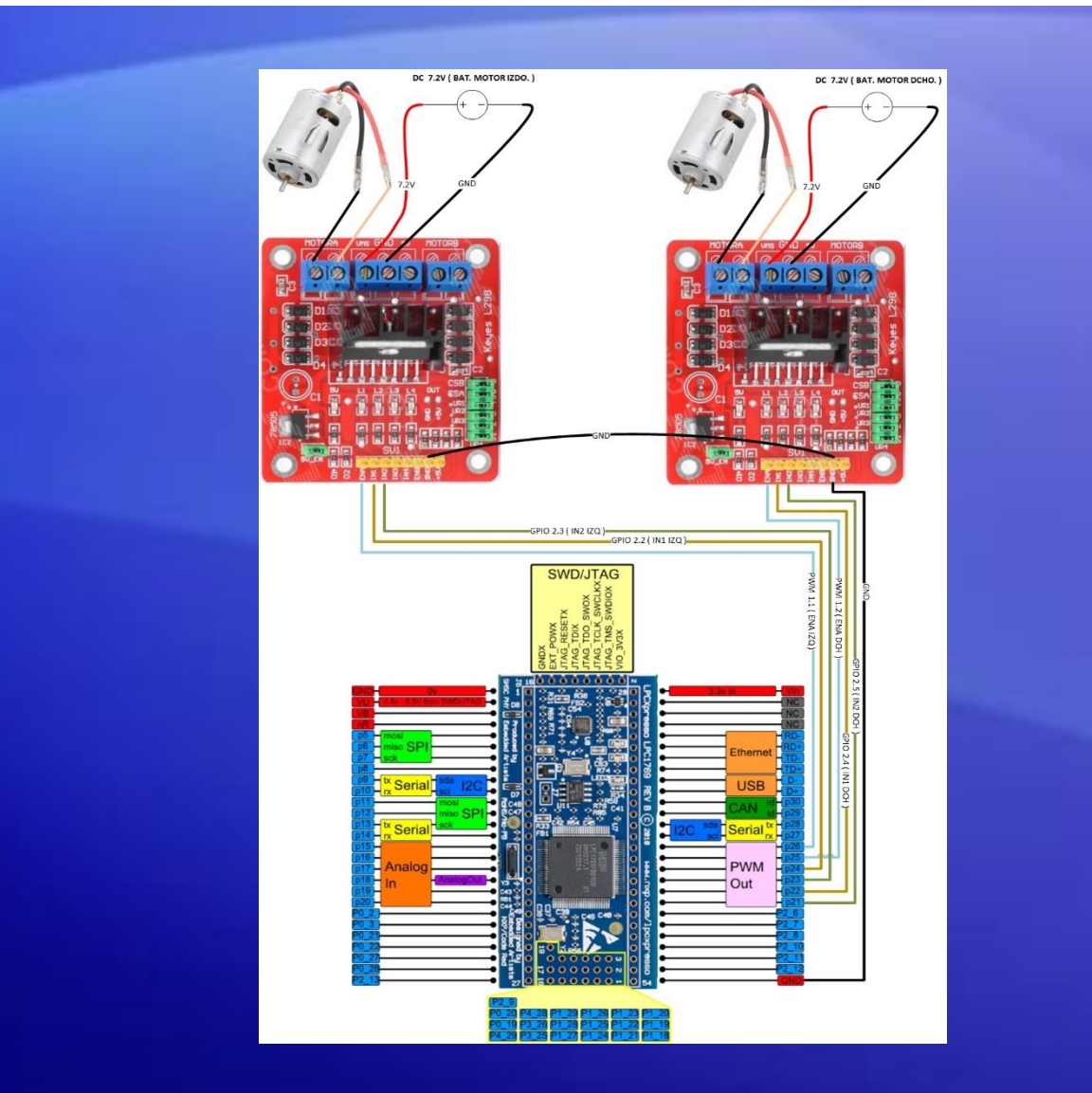

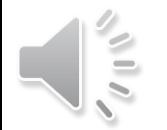

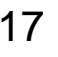

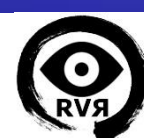

### **Cámara IP SunEyes SP-Q701W**

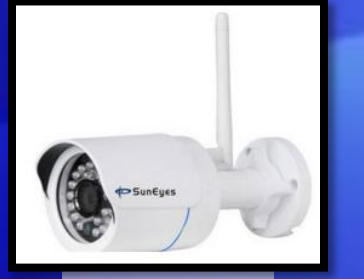

- Cámara de vigilancia de gama media-baja
- Conectividad Ethernet, Wi-Fi b/g/n. Compresión H.264
- Cumple con las especificaciones ONVIF Ver.2
- Lente 3.6 mm, Apertura 70º, Resolución 1.0Megapixel 25FPS
- Filtro mecánico día/noche e iluminación IR 10m
- Servidor web, TCP, UPnP, TFTP, SMTP, DHCP, NTP, DDNS
- La alimentación se controla a través de la mota y el relé

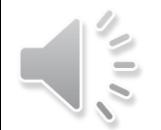

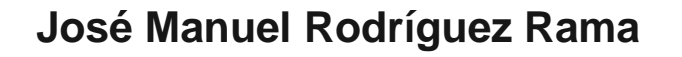

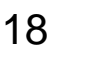

#### **Módulo de relé con optoacoplador**

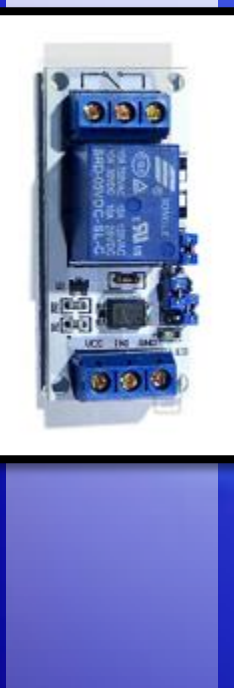

- Modulo de relé con optoacoplador (Opto aislamiento)
- Soporta señales de activación de 5 y 3.3V
- Testigo LED, jumper de selección de modo de trabajo
- Tensión de conmutación de 250V
- Corriente de conmutación de 10A
- Controla la alimentación de la cámara IP en el sistema

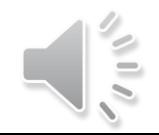

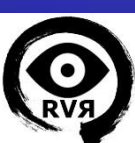

#### **Conexionado módulo relé y DC cámara IP**

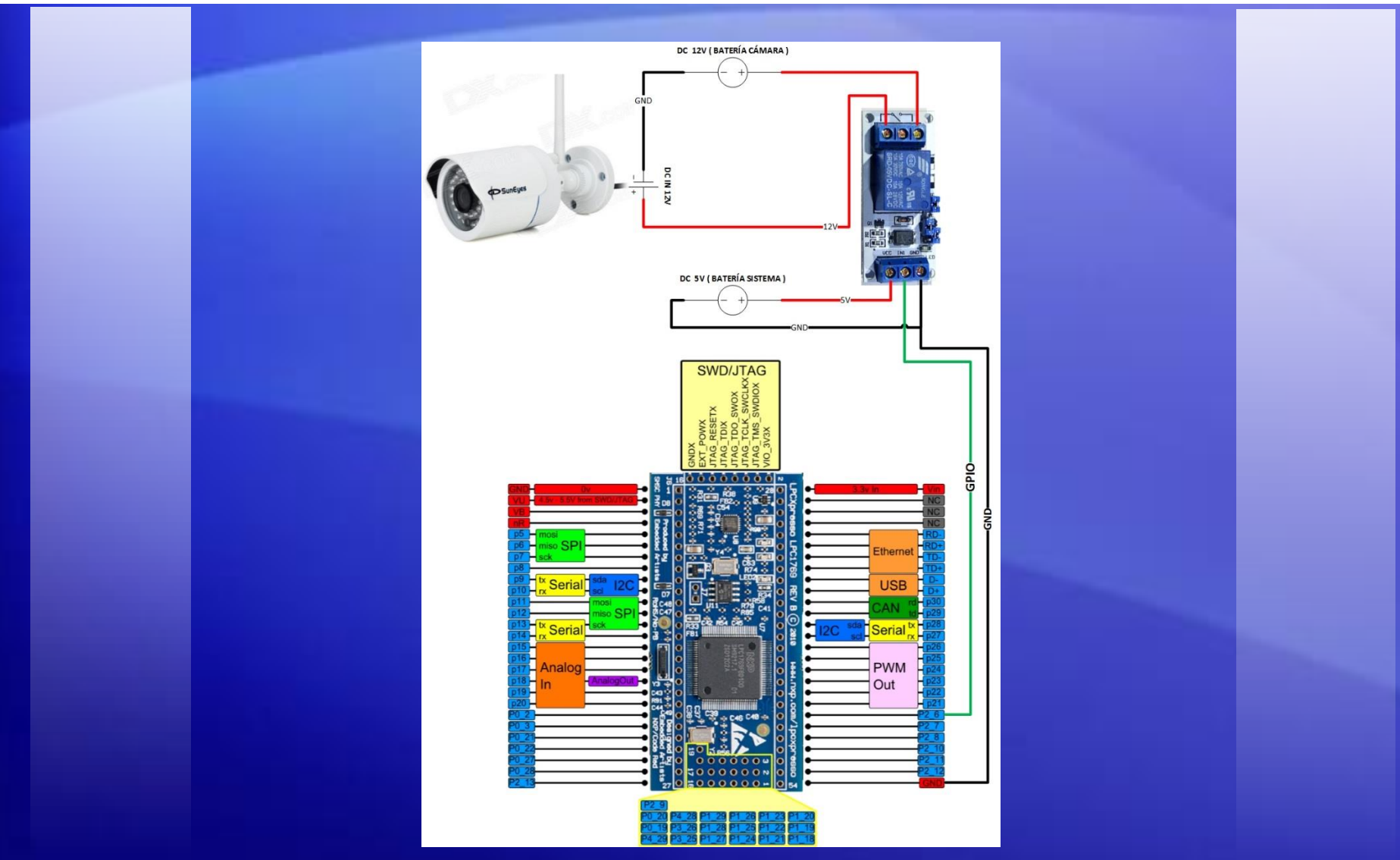

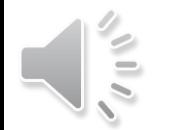

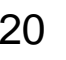

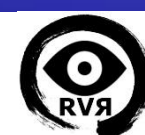

# **SISTEMA REALIZADO:**

## **Aplicación de la mota Aplicación del PC**

#### **Aplicación de la mota**

- Aplicación de control basada en freeRTOS y CMSIS 2p00
- Consta de dos tareas y una cola de 6 elementos
- Tarea wiflyTcpServer: Conecta el módulo WiFly, lee de la UART del WiFly los comandos y los envía a la cola
- Tarea controlMotor: Lee de la cola los comandos y los procesa mediante las funciones correspondientes
- Es la aplicación principal del sistema, hace de servidor para que se conecte la aplicación del PC

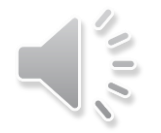

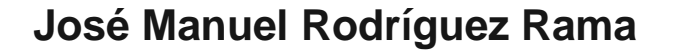

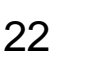

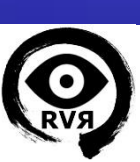

#### **Diagrama ejecución: Aplicación de la mota**

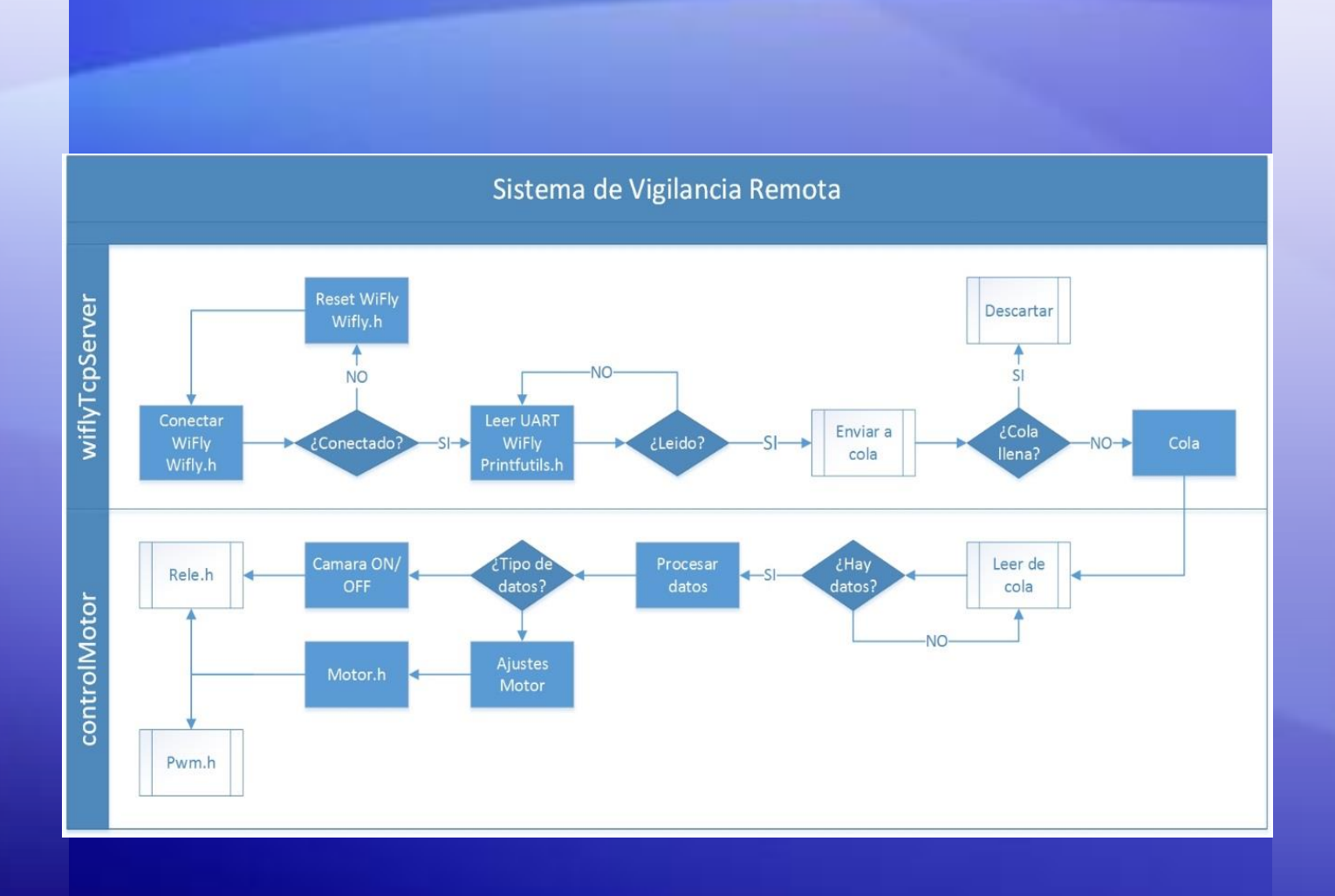

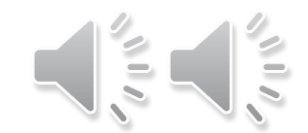

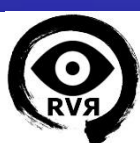

### **Aplicación del PC**

- Aplicación basada en Python 2.7 y Tkinter para la GUI
- Consta de: socket TCP, consola, GUI y lanzador VLC
- Conecta al WiFly mediante socket TCP y envía comandos al pulsar botones de la GUI para controlar el robot
- Enciende la cámara y lanza el VLC para recibir el video
- Recepción de confirmaciones y debug mediante la consola
- Es la aplicación de control remoto del sistema

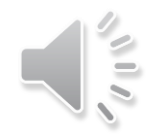

python<sup>®</sup>

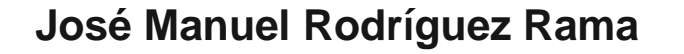

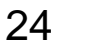

#### **Diagrama ejecución: Aplicación del PC**

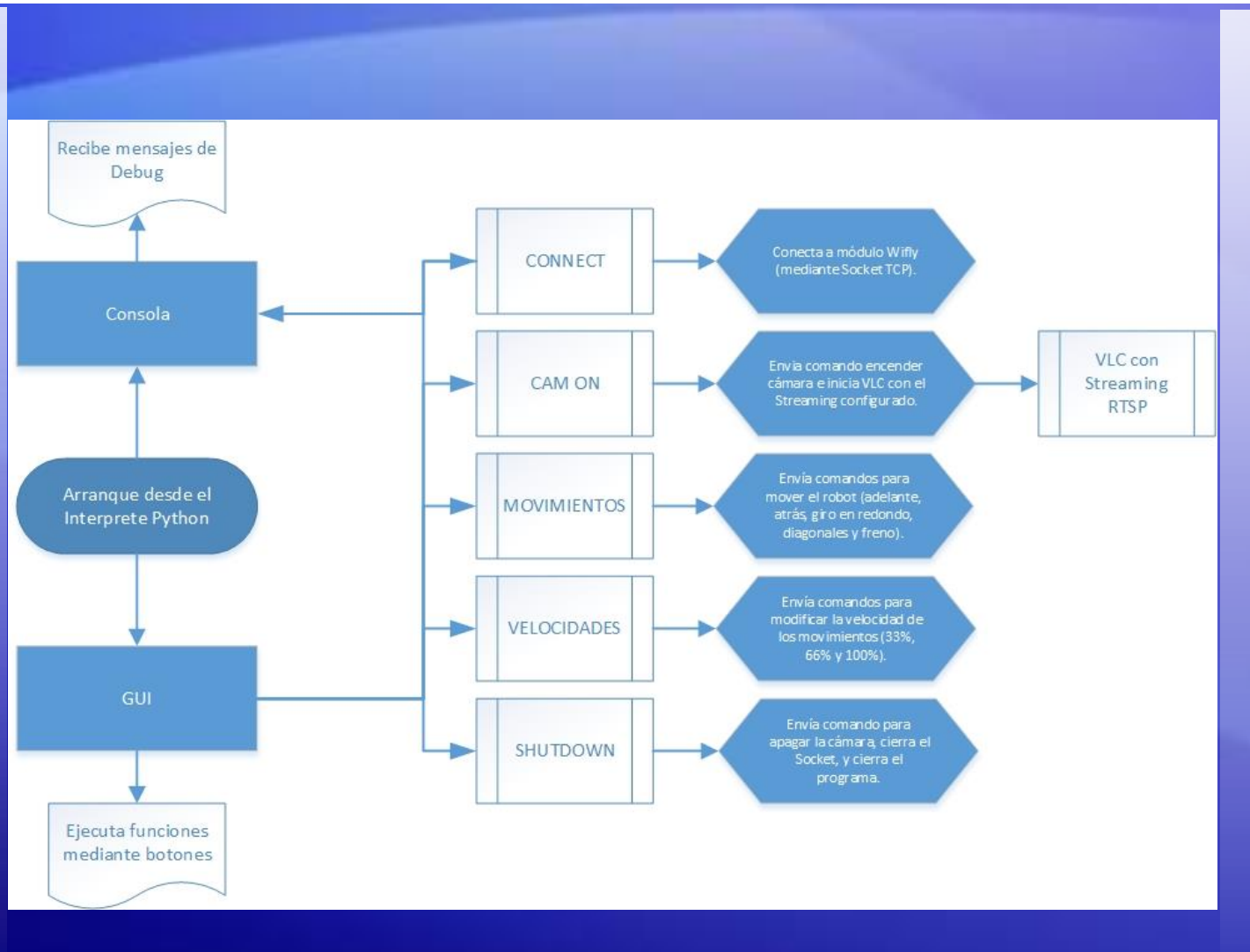

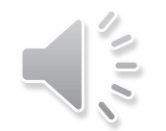

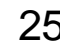

# **DEMOSTRACIÓN:**

## **Video Aplicación PC Video del Robot**

#### **Video demostrativo**

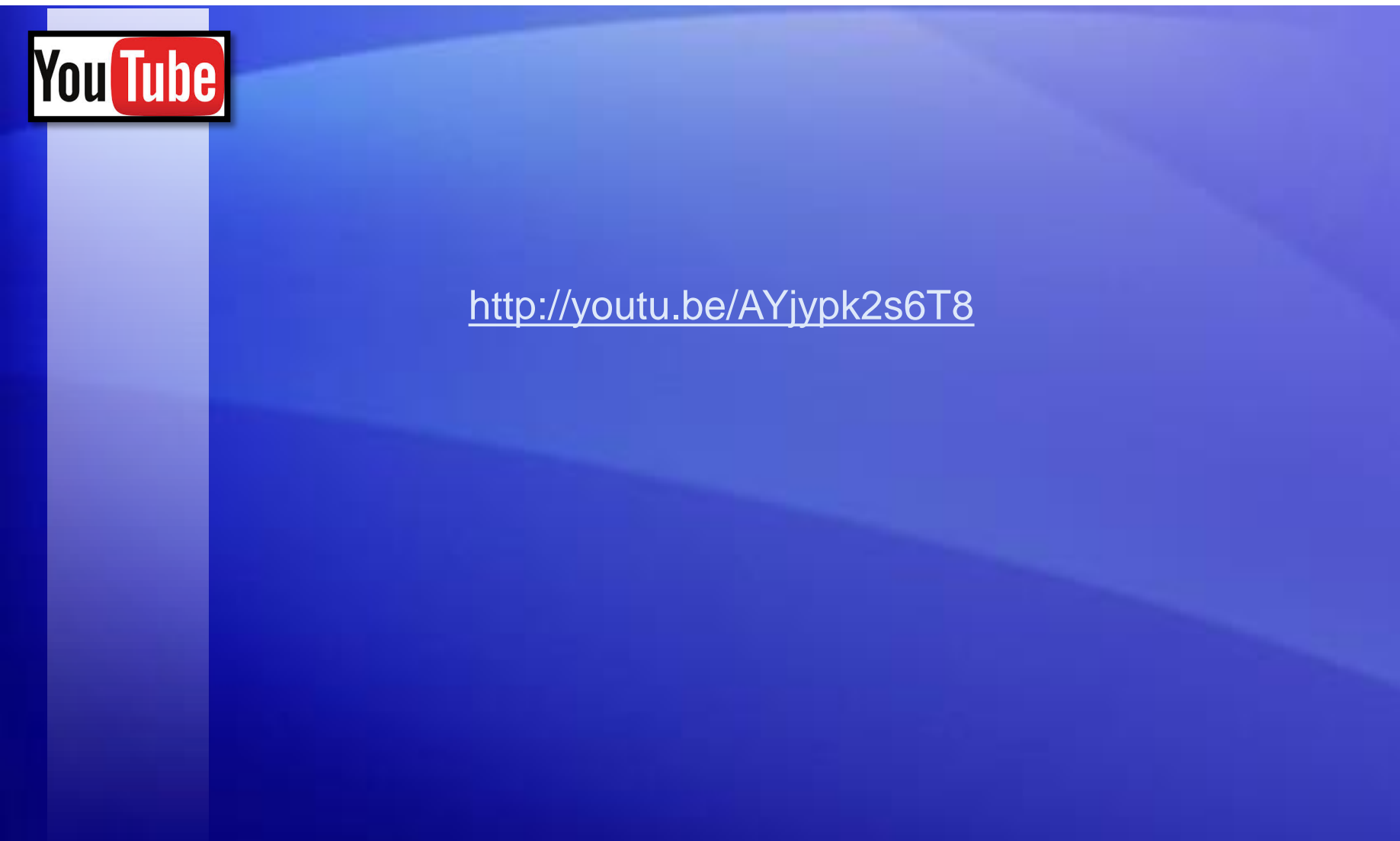

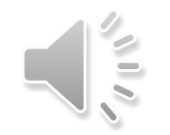

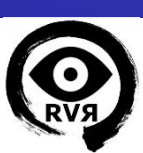